Министерство образования и науки Украины Донбасская государственная машиностроительная академия

# Методические указания

к выполнения курсовой работы по автоматизации металлургических машин и агрегатов.

> Утверждено на заседании кафедры электромеханических систем автоматизации. Протокол№\_\_\_\_\_\_\_\_\_\_\_

Краматорск ДГМА 2004

УДК 669.18:621.3

Методические указания по выполнения курсовой работы по автоматизации металлургических машин и агрегатов / Сост. Н.А. Задорожний. – Краматорск: ДГМА, 2004. – 35 с

Содержит варианты индивидуальных заданий и рекомендации к выполнению разделов курсовой работы по автоматизации металлургических машин и агрегатов, изложены приёмы анализа и синтеза систем авторегулирования.

Составитель Н. А. Задорожний, доц.

Ответственный за выпуск А. М. Наливайко, доц.

Темпы развития народного хозяйства Украины во многом определяются уровнем производства металла, обеспечиваемым современными металлургическими машинами и агрегатами. Производительность металлургических агрегатов и качество металлопродукции напрямую зависят от оснащённости металлургии автоматизированными системами управления технологическими процессами, от их технического совершенства. При создании современных металлургических машин и агрегатов специалистами различных профилей необходимо учитывать взаимосвязь между технологическим процессом, конструкцией и характеристиками металлургического оборудования, быстродействием и качеством систем автоматического управления. Курсовая работа позволит студенту научится пользоваться методами анализа и синтеза систем автоматического управления, ознакомиться с системным подходом при автоматизации и учесть особенности агрегатов как объектов автоматизации. Главным средством автоматизации технологического процесса и технической основой является электропривод, который рассматривается в качестве локальной системы автоматического регулирования (САР).

Цель работы – закрепление теоретических знаний студентов путём применения их к рению задач анализа и синтеза локальных САР.

2. Задание по курсовой работе.

Задание по курсовой работе указывается в виде шифра, состоящего их цифр, первая из которых обозначает номер рисунка принципиальной схемы, вторая – технические данные электродвигателя, третья – параметры механической части электропривода. Например, под заданием 3-18-2 следует понимать, сто САР имеет схему, изображенную на рис. 3, с техническими данными объекта регулирования - двигателя постоянного тока для привода валков клети непрерывного заготовочного стана, указанными в строке 18 таблицы 1 приложения 1, с параметрами механической части электропривода, приведёнными в графе 2 таблицы 6 приложения 1.

Каждое индивидуальное задание по курсовой работе предусматривает исследование САР скоростью двигателя постоянного тока с независимым возбуждением, т.е. включает задачи анализа и синтеза.

При выполнении курсовой работы рекомендуется пользоваться конспектом лекций по дисциплине «Теория автоматического управления» и литературой, указанной в списке.

- а) Двигатель постоянного тока (М):
- **<sup>R</sup>**я сопротивление цепи якоря, Ом;
- **<sup>L</sup>**я индуктивность цепи якоря, Гн;
- $\mathbf{J}_1$  момент инерции якоря двигателя, кг $^*$ м $^2$ .
	- б) Генератор постоянного тока (G):
- **<sup>R</sup>**ов сопротивление обмотки возбуждения генератора, Ом;
- **<sup>L</sup>**ов индуктивность обмотки возбуждения генератора, Гн;
- Тов=**L**ов/**R**ов постоянная времени обмотки возбуждения, С;
- С**r** угловой коэффициент характеристики холостого хода генератора;
- $i_{B}$  ток обмотки возбуждения генератора.
	- в) Тиристорный преобразователь (VT):
- $\mathbf{E}_{\alpha}$  среднее значение выпрямленной ЭДС преобразователя, В;
- $\mathbf{E}_{\alpha 0}$  ЭДС преобразователя при угле регулирования  $\alpha$ =0, B;
- $K_{\text{th}}$  Коэффициент передачи тиристорного преобразователя при линеаризации регулировочной характеристики;
- СИФУ система импульсно-фазового управления.
	- г) Регуляторы:
- РТВ регулятор тока возбуждения генератора;
- РТ регулятор тока якоря двигателя;
- РС регулятор скорости двигателя;
- А усилитель;

 $K_p$  – коэффициент усиления регулятора (тока возбуждения, тока якоря, скорости);

д) Датчики:

- **BR** тахогенератор;
- $K_{\text{tr}}$  коэффициент усиления тахогенератора;
- ДН датчик напряжения;
- $\boldsymbol{\Pi}$  датчик тока;
- Кд коэффициент усиления (передачи) датчиков;
- Кп коэффициент передачи потенциометра;
- Кш коэффициент передачи шунта.
	- е) Другие обозначения:
- 
- 
- 
- **i**<sub>в</sub> сила тока возбуждения;  $R$  резистор;  $R$  исло пар полюсов;  $C$  конденсатор;
- **p** число пар полюсов;
- **L** обмотка возбуждения генератора РМ рабочая машина; LG и двигателя LM соответственно;
- $M_c$  момент сопротивления.
- **P** мощность; **with an example 20 minutes of the UP** угловая скорость;
- **U** напряжение; **n** частота вращения;
- **I** сила тока якоря; **J** суммарный момент инерции;
	-
	-
	-

2.2 Принципиальные схемы и технические данные элементов САР.

На рис. 1-4 показаны принципиальные схемы САР, в таблице 1-6 прил. 1 приведены технические данные элементов САР.

2.3 Пункты задания по курсовой работе.

2.3.1 Кратко описать технологический процесс, показать место и роль машины (агрегата) в технологическом процессе; изложить требования технологического процесса, предъявляемые к электроприводу, начертить кинематическую схему с необходимыми пояснениями.

2.3.2 Описать работу САР по принципиальной схеме.

2.3.3 Составить функциональную схему САР по принципиальной схеме.

2.3.4 Составить структурную схему САР.

2.3.5 Определить передаточные функции звеньев САР.

2.3.6 Определить передаточную функцию замкнутой системы регулирования по управляющему воздействию.

2.3.7 Определить передаточную функцию замкнутой системы регулирования по возмущающему воздействию.

2.3.8 Определить коэффициент усиления разомкнутой САР скорости по заданной статической ошибке при номинальном возмущающем воздействии.

2.3.9 Исследовать САР на устойчивость одним из перечисленных ниже критериев, исходя из удобства его применения:

а) критерием Гурвица;

б) критерием Рауса;

в) критерием Михайлова;

г) логарифмическим критерием и другими.

2.3.10 Корневым методом определить запас устойчивости САР.

2.3.11 Построить кривые переходных процессов в САР при возмущающем (управляющем воздействии), полученные расчётом на ЭВМ.

2.3.12 Определить показатели качества исследуемой САР.

2.3.13 При необходимости произвести коррекцию (параллельную, последовательную)  $CAP$  $\mathbf{B}$ соответствии с предъявленными требованиями технологического процесса.

3. Методические указания к выполнению курсовой работы.

3.1 Описание САР по принципиальной схеме.

Ознакомиться с назначением элементов, а затем приступить к описанию САР, исходя из её принципиальной схемы. Принципиальная схема САР для каждого индивидуального задания (см. рис. 1-4) имеет различные варианты обратных связей, а так же типовые для металлургических электроприводов структуры.

Обычно описание работы САР начинают с места формирования управляющего (возмущающего) сигнала (воздействия), мысленно следуя по пути прохождения его к выходной координате системы. В качестве примера описания работы САР можно рассмотреть процессы в системе подчинённого

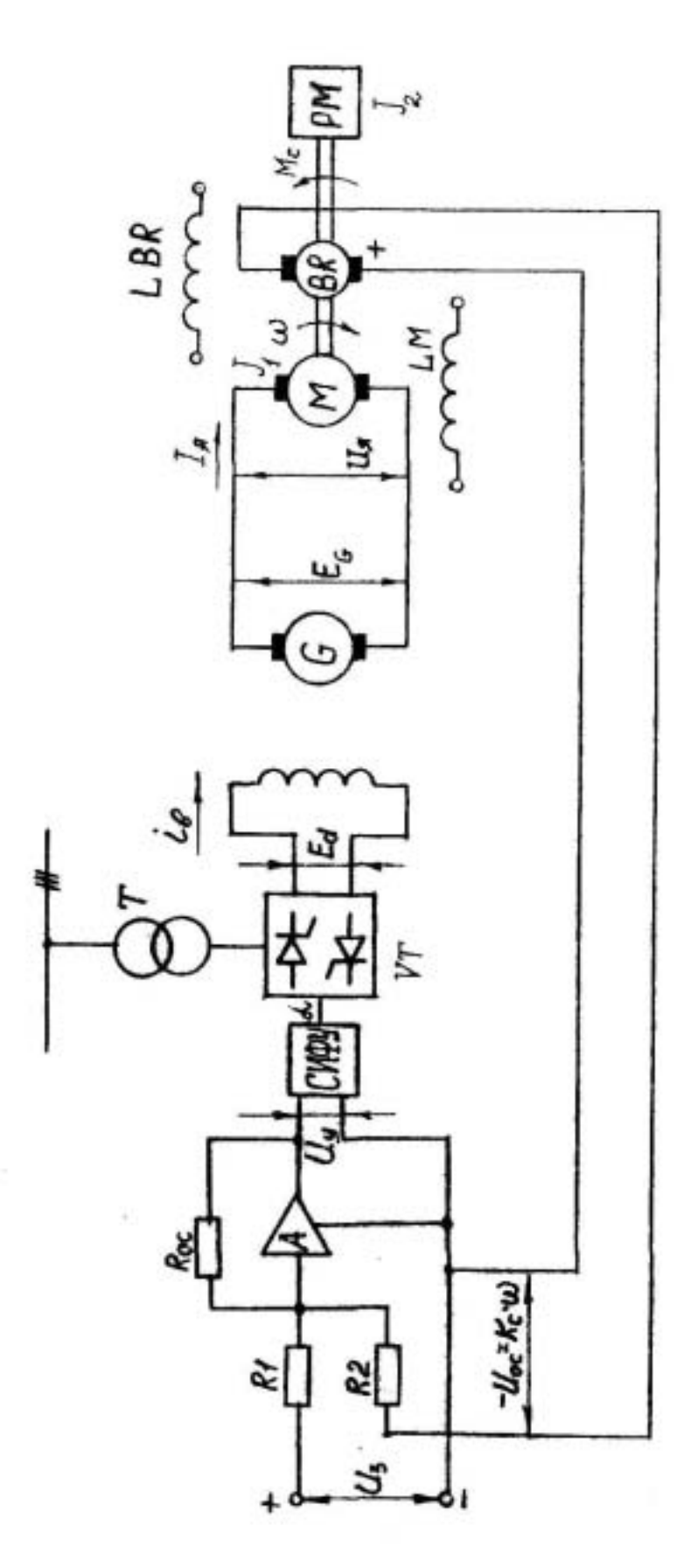

Рис. 1 Схема САР электроприводом по системе генератор-двигатель

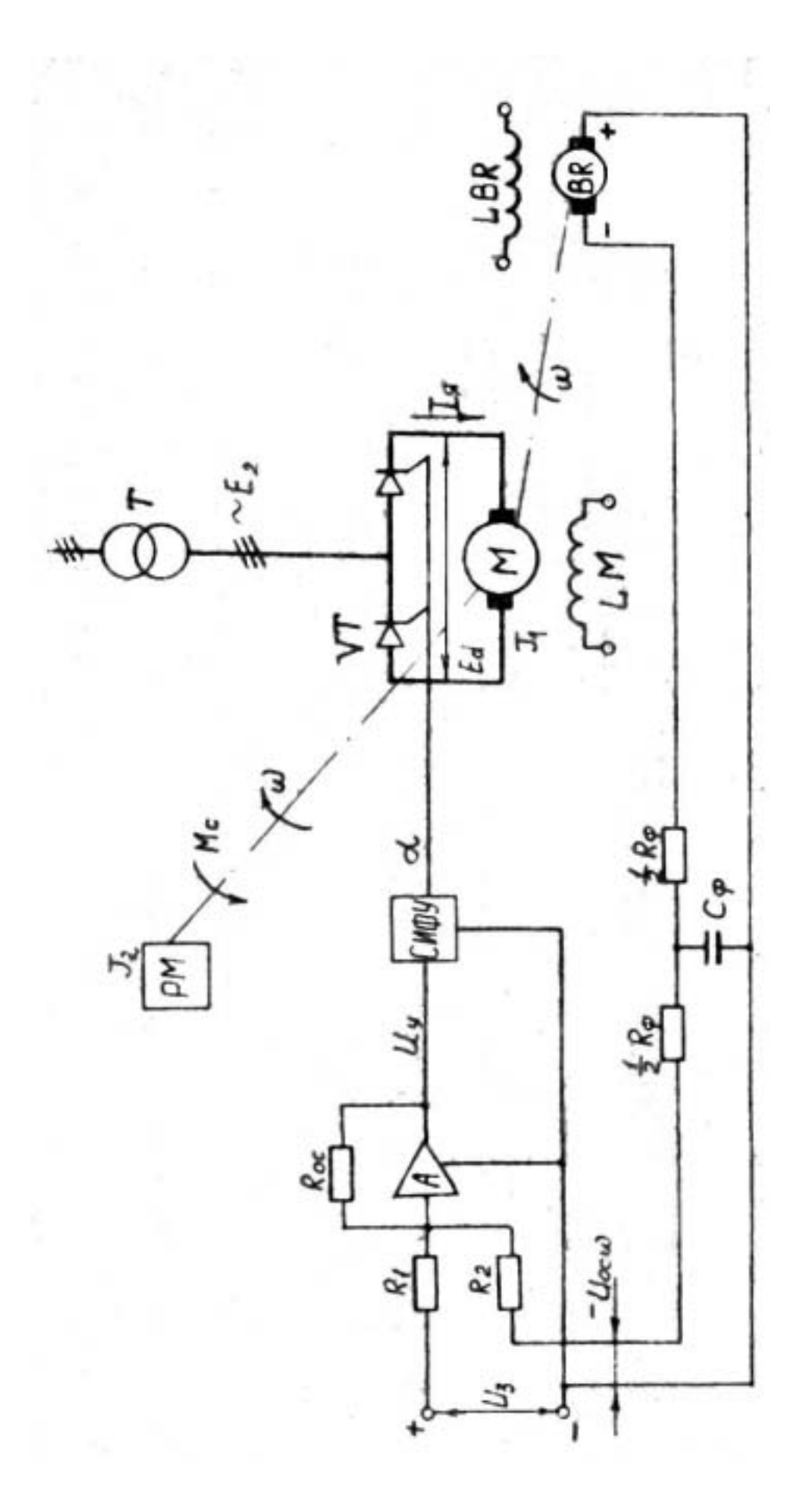

Рис. 2 Схема САР электроприводом по системе тиристорный преобразователь-двигатель

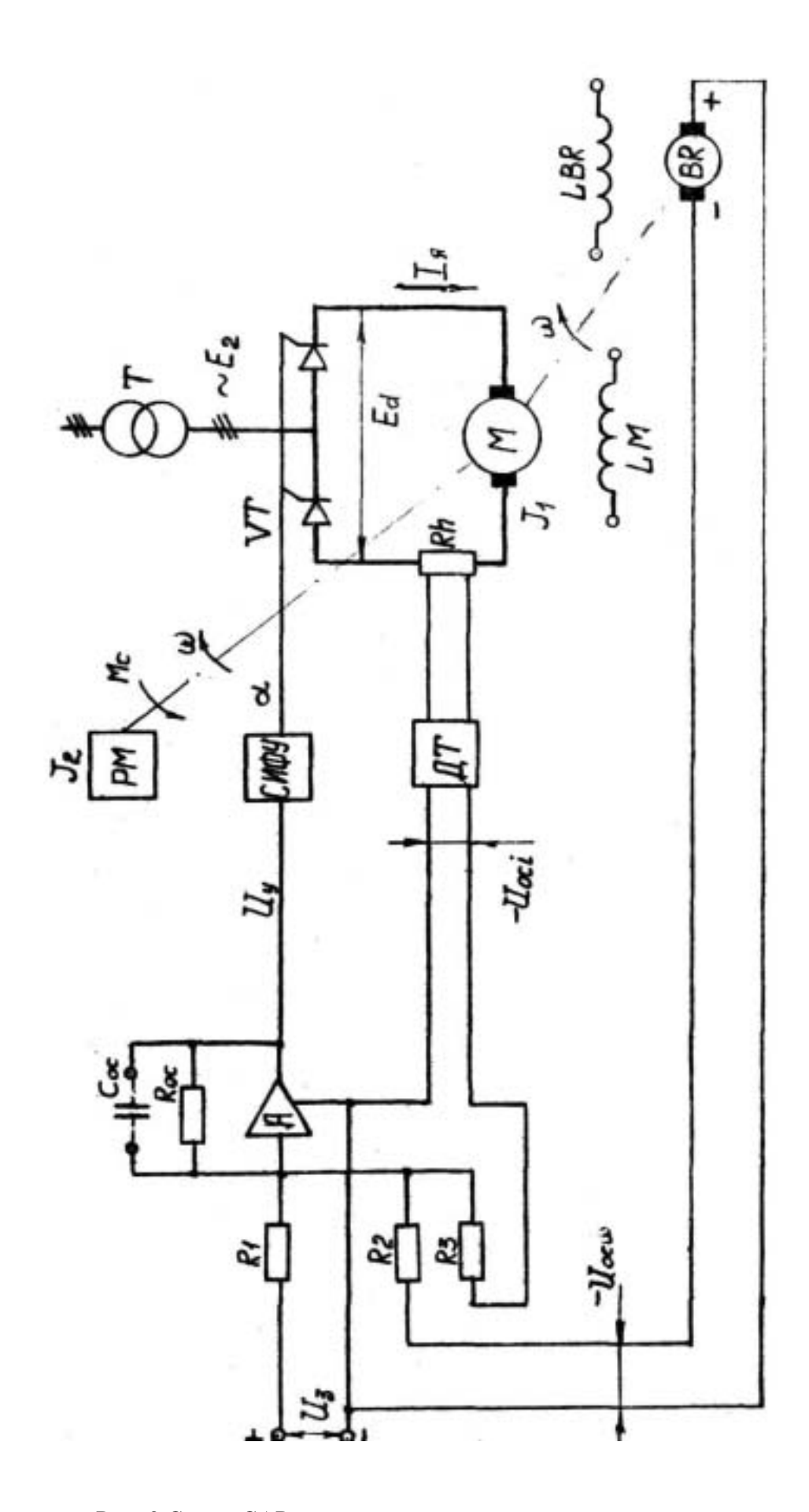

Рис. 3 Схема САР электроприводом с компаундированием

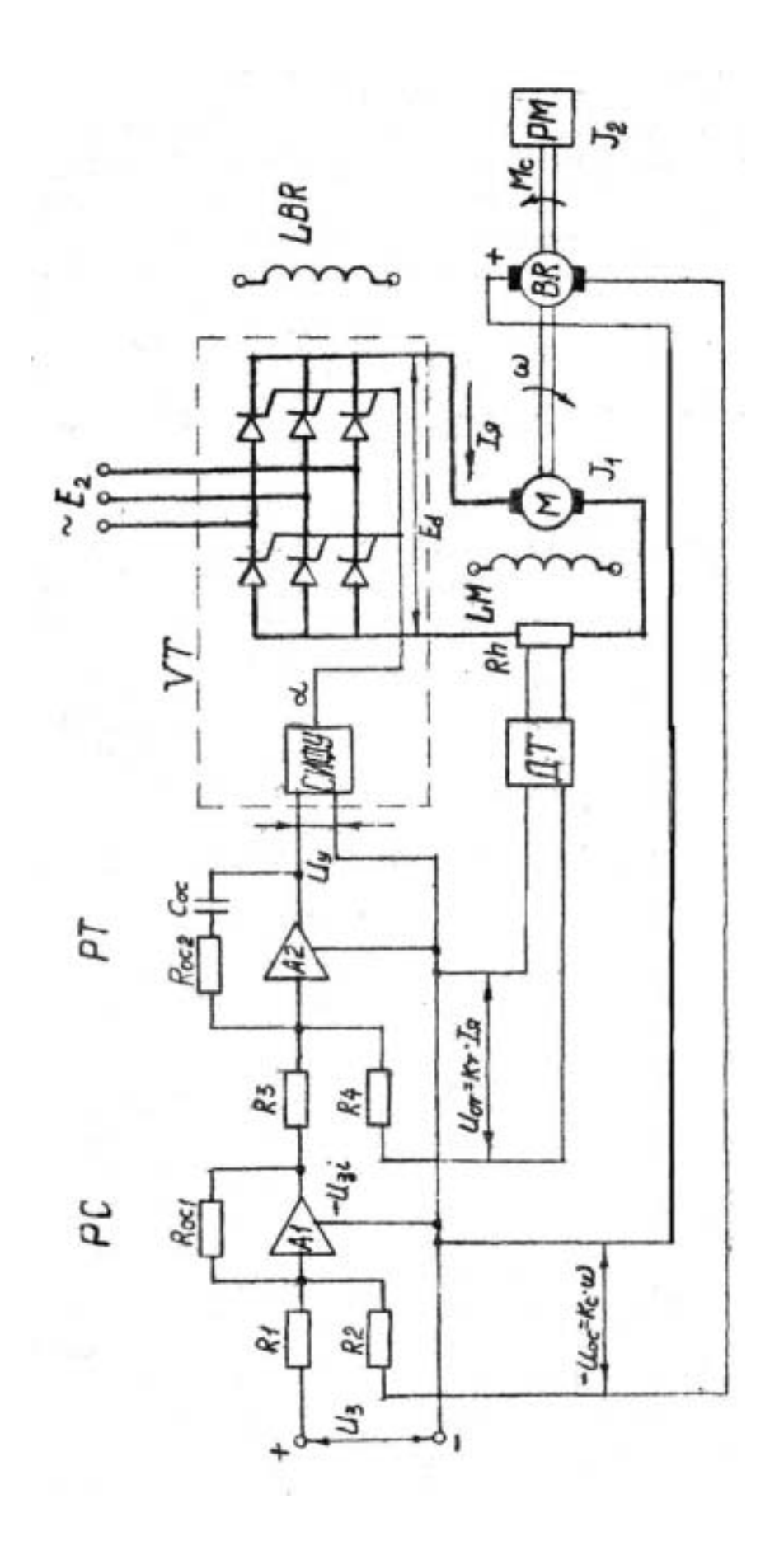

Рис. 4 Схема системы подчинённого регулирования

управления электроприводом по системе тиристорный преобразователь - двигатель (ТП-Д), излагаемые в литературе [1,2].

3.2 Составление функциональной схемы САР

Функциональные схемы САР составляются для наглядного представления о функциях, которые выполняют отдельные элементы в системе и характере связей между ними.

Умение разделить САР на функциональные элементы и составить функциональные схемы способствует созданию представления о физических процессах, происходящих в системе, что облегчает её исследование.

При составлении функциональной схемы необходимо придерживаться принятых в теории автоматического регулирования определений и помнить, что любая CAP состоит из объекта регулирования (OP) и регулятора (P). В свою очередь в состав регулятора могут входить:

1. Чувствительный (измерительный) элемент (ИЭ), реагирующий на отклонение регулируемой величины (либо нагрузки в САР, построенной по принципу компенсации возмущения). Сигнал от ИЭ может выражаться, например, в виде изменения напряжения, тока, давления, усиления, скорости, ускорения и **Т.П.** 

2. Элемент для преобразования измеренной величины в сигнал, удобный для дальнейшего использования (чаще всего в виде напряжения). Обычно сигнал, получаемый на выходе ИЭ, бывает недостаточен для приведения в действие регулирующего органа (PO), поэтому необходимо применять те или иные преобазовательно-усилительные элементы (преобразователи тока, фазы, частоты, угла поворота и другие).

В табл. 5 прил. 1 приведены параметры ИЭ и преобразующих элементов (датчики тока, напряжения), используемых в САР металлургических приводов.

3. Задающий элемент (3Э), вырабатывающий эталон, с которым сравниваются текущие значения регулирующей величины. В качестве эталона используется напряжение от стабилизированного источника питания. В САР металлургических приводов входит задатчик интенсивности, позволяющий плавно (по линейному закону) разогнать и затормозить привод.

4. Элемент (узел) сравнения (УС) заданного и измеренного значения регулируемой величины. В результате сравнения эталона и текущих значений регулируемой величины на выходе УС получается разница, подаваемая для дальнейшей обработки сигнала в САР.

5. Усилители (У) предназначены для дальнейшего усиления разности между эталоном и измеренной (текущей) величиной. Чаще всего усиление напряжения происходит в виде напряжения (тока).

6. Исполнительный элемент (ИЭ), воздействующий непосредственно на РО САР и получающий сигнал от усилителя. В качестве ИЭ могут служить: реостаты, вентиль, транзисторы, задвижки, рули и т.д.

7. Регулирующий орган (РО) непосредственно воздействует на регулируемую среду, с его помощью производится изменение величины регулируемого параметра.

В некоторых случаях РО может быть конструктивно объединен с объектом регулирования и быть его составной частью.

8. Корректирующий элементы (последовательного и параллельного типа), необходимые для улучшения устойчивости и качества САР.

9. функциональные преобразователи, модуляторы, демодуляторы.

Следует учесть, что в реальной САР некоторые из перечисленных элементов могут отсутствовать или конструктивно объединятся в одном элементе, например, на базе унифицированных усилителей постоянного тока [3].

3.3 Составление структурной схемы.

Исследование и расчёт САР производят, исходя из математического описания происходящих в них физических процессов.

Существуют два метода математического описания:

1. Первый представляется в виде системы дифференциальных уравнений, выражающих связи между переменными величинами САР и их производными.

2. Исследуемая система предварительно разделяется на звенья направленного действия, совокупность которых совместно с линиями связи между ними образуют структурную схему системы. Согласно теории автоматического регулирования [4] структурной схемой называют условное графическое изображение дифференциального уравнения. Разделение системы на звенья направленного действия производят на основании принципиальной и функциональных схем так, чтобы для каждого звена можно было наиболее просто определить передаточную функцию. Рекомендуется в инженерной практике пользоваться вторым методом, так как он обладает следующими преимуществами:

а) задача составления дифференциальных уравнений САР в целом сводится к составлению уравнений отдельных звеньев;

б) структурные схемы САР в большинстве случаев представляют собой различные комбинации небольшого числа типовых динамических звеньев направленного действия, передаточные функции и динамические свойства которых определены заранее.

в) наглядность структурных схем, дающая боле ясное представление о процессах, происходящих в исследуемой САР.

Элемент (группа элементов) изображаются прямоугольником, в который вписывается передаточная функция звена, слева от прямоугольника изображается входная, а справа - выходная координата. Элемент структурной схемы называется звеном. Подробно приёмы составления структурных схем приводятся в литературе  $[4, 5]$ .

3.4 Составление уравнений и определение передаточных функций звеньев структурной схемы САР

Передаточной функцией называется отношение изображения по Лапласу выходной и входной величин при нулевых начальных условиях.

Составление и определение передаточных функций звеньев производится на основании физических законов, которые определяют происходящие в них процессы.

При составлении уравнений и передаточных функций необходимо помнить следующее:

а) достоверность расчётов зависит от того, насколько точно уравнение описывает происходящий в звене физический процесс:

б) слишком сложные уравнения очень затрудняют исследование, поэтому весьма важно выделить из общей совокупности явлений ту часть, которая в основном характеризует поведение звена. Рассмотри примеры составления уравнений, на основании которых затем получают передаточные функции.

1. Генератор постоянного тока

Регулируемой величиной (см. рис. 1, 2) для генератора является ЭДС на зажимах генератора; в качестве регулирующего воздействия (входной величины) принимают в зависимости от режима работу или напряжение, подводимое к обмотке возбуждения, или же сопротивление в цепи обмотки возбуждения.

Запишем уравнение в цепи обмотки возбуждения

$$
L_{\alpha} \frac{di_{\alpha}}{dt} + i_{\alpha} R_{\alpha} = U_{\alpha}(t) \tag{1}
$$

линеаризуя участок характеристики холостого хода (см. рис. 5,а) генератора  $E_z = f(i_s)$ , можно записать, что  $E_z = c_r * i_s$ , где  $c_z = \Delta E_z / \Delta i_s$ . Параметры генераторов постоянного тока для приводов металлургических машин приводятся в табл. 2 прил. 1. Выражая  $i_{s} = E/c_{s}$  с последующей подстановкой в (1), получим:

$$
\frac{L_z}{c_z}\frac{dE_z}{dt} + \frac{R_{os}}{c_z}E_z = U_s(t)
$$
\n(2)

После несложных преобразований запишем:

$$
\frac{L_z}{R_{os}} \frac{dE_z}{dt} + E_z = \frac{c_z}{R_{os}} U_s(t)
$$
\n
$$
\text{Oboshaw1B } T_s = \mathcal{A}_{os} / K_{os}, \, c_z / K_{os} = K_z, \text{ unne.}
$$
\n
$$
T_s \frac{dE_z}{dt} + E_z = K_z U_s(t)
$$
\n
$$
\tag{4}
$$

где  $T_e$  – постоянная времени обмотки возбуждения генератора постоянного тока;  $K_z = c_z/K_{\alpha\beta}$ ,  $K_{\alpha\beta} = U_{\beta\gamma}/i_{\beta\mu}$ . Численные значения  $T_{\beta}$  и коэффициентов передачи  $K_z$ находят на основании данных табл. 2 прил. 1.

Уравнение (4) удобно записать в операторной форме (по Лапласу)

$$
Ez(p)[Tqp+1]=KzUq(p)
$$
\n(5)

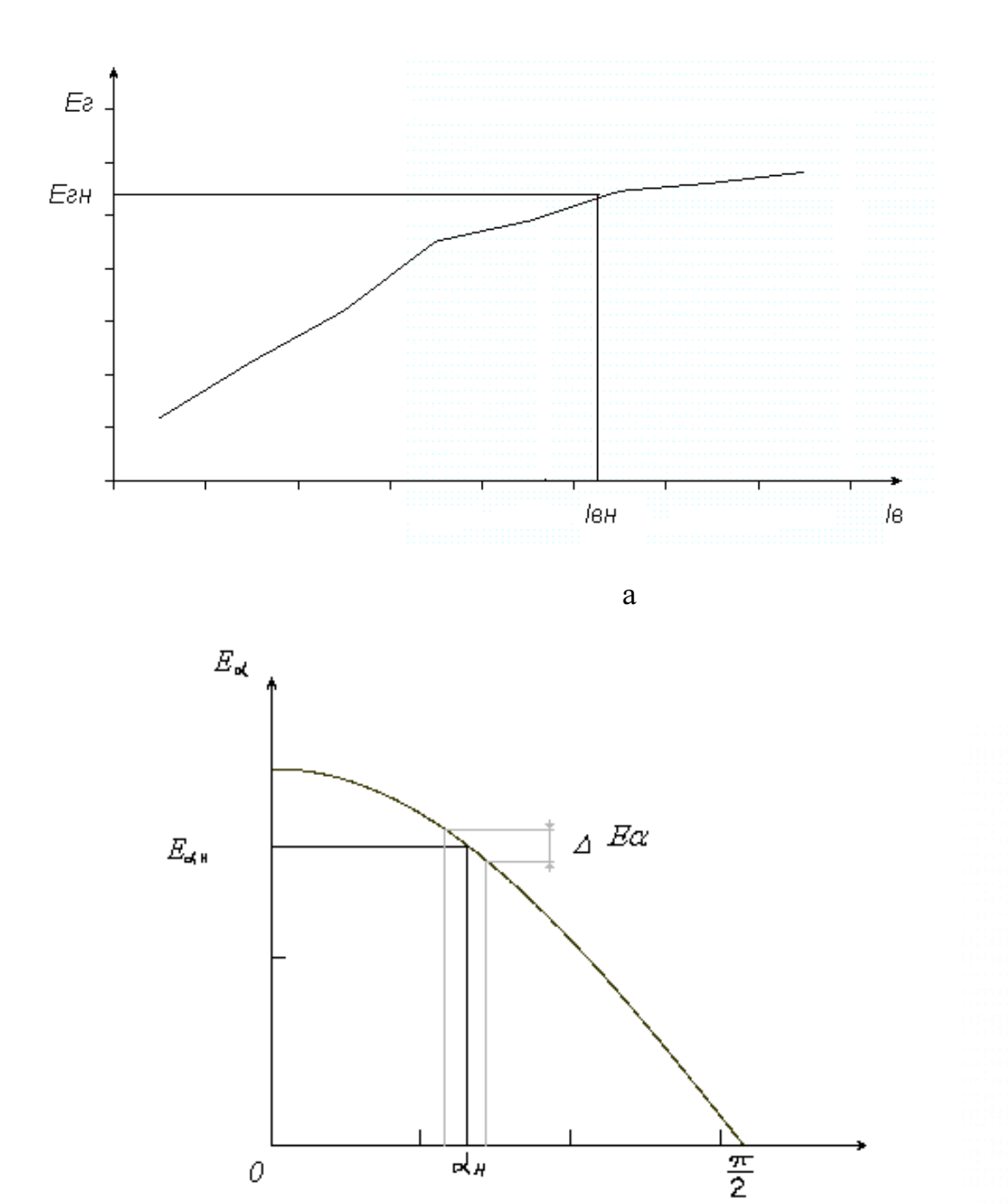

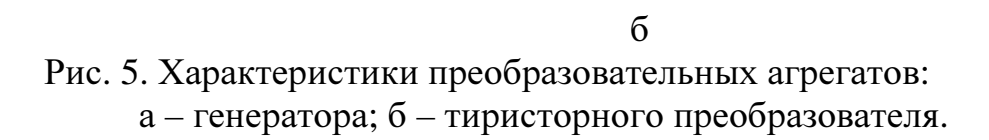

 $\mathcal O$ 

Принимая в качестве выходной (регулируемой) величины ЭДС генератора  $E_r(p)$ , и выходной – напряжение, подаваемое на обмотку возбуждения  $U_s(p)$ , получают передаточную функцию W(р), исходя из приведённого определения:

$$
W_z(p) = \frac{K_s}{T_s p + 1} \tag{6}
$$

Из вида передаточной функции (6) можно заключить, что при данных допущениях (линейности участка характеристики холостого хода, отсутствии реакции якоря и потоков рассеяния) генератор представляется инерционным (апериодическим) звеном первого порядка.

Такой подробный пример получения передаточной функции генератора постоянного тока дан для облегчения понимания следующих примеров получения передаточных функций звеньев САР.

2. Тиристорный преобразователь

Тиристорный преобразователь представляет собой некоторый генератор, на выходе которого среднее значение выпрямленной ЭДС  $E_{\alpha}$  может быть определено известной зависимостью (7):

$$
E_{\alpha} = E_{\alpha 0} cos(\alpha),
$$
 (7)  
где  $\alpha$  - угол регулирования, отсчитываемый от точки пересечения синусонд  
фазного напряжения;  $E_{\alpha 0}$  – максимального значение выпрямленной ЭДС преоб-  
разователя, име**юцей место при** угле регулирования, равном нулю.

Её значение зависит от схемы выпрямления преобразователя и определяется как

$$
E_{\alpha 0} = \sqrt{3} E_{2\max} \frac{m}{\pi} \sin \frac{\pi}{m},
$$

где  $E_{2\text{max}}$  - амплитудное значение фазной ЭДС преобразователя; m - число фаз выпрямителя.

Для подавляющего большинства металлургических электроприводов тиристорный преобразователь выполняется по трёхфазной мостовой схеме (m=6). В табл. 3 прил. 1 приведены величины действующих значений фазной ЭДС  $E_{2ab}$ , подводимое к тиристорному преобразователю от трансформатора.

Для конкретного варианта по формуле (7) строится регулировочная характеристика  $E_{\alpha} = f(\alpha)$ , в области номинальных ЭДС линеаризуется участок характеристики и определяется коэффициент передачи силовой части тиристорного преобразователя (см. рис. 5, б):

$$
K_e = \Delta E_d / \Delta \alpha = (E_2 - E_1) / (\alpha_2 - \alpha_1)
$$
\n(9)

где  $\Delta E_{\alpha}$ -приращение ЭДС преобразователя при приращении угла регулирования Да. Тогда уравнение, описывающее силовую часть (выпрямитель) тиристорного преобразователя при линеаризации регулировочной характеристики, будет таким:

 $E_{\alpha}=K_{\alpha}*\alpha$ .  $(10)$ 

Уравнение (10) справедливо при малых приращениях угла регулирования.

Для формирования импульсов управления и их сдвига относительно принятой точки отсчёта (например, пересечение синусоид фазного напряжения) в тиристорном преобразователе имеется система импульсно-фазового регулирования (СИФУ). СИФУ получает сигнал  $U_v$  из САР и, в зависимости от  $U_v$ , импульсы управления оказываются сдвинутыми на тот или иной угол регулирования  $\alpha(\alpha_1, \alpha_2, \ldots \alpha_i)$  (имеет ту или иную фазу). Для управления тиристорным преобразователем металлургических электроприводов используются СИФУ, работающие с линейным опорным напряжением  $U_{\alpha n} \leq U_{\alpha n}$ , где  $U_{\alpha n}$  – напряжение питании элементов САР (указывается в табл. 4 прил. 1). Уравнение, описывающее регулировочную характеристику СИФУ  $\alpha = a(U_y)$ , имеет вид[7]:

$$
\alpha = \frac{\pi}{2} (1 - U_{y}/U_{on}). \qquad (11)
$$

Уравнение (11) представляет собой линейную зависимость (необходимо построить график этой зависимости и привести в пояснительной записке курсовой работы), из него легко находится коэффициент передачи  $K_{\alpha}$  СИФУ:

 $K_{\alpha} = \Delta \alpha / \Delta U_{\nu}$  $(12)$ 

Коэффициент усиления тиристорного преобразователя  $K_{mn} = K_e * K_\alpha$  $(13)$ 

используется для определения передаточной функции, полученной на основании уравнения поведения тиристорного преобразователя в динамике.

В применяемых в настоящее время методах расчёта динамики электропривода тиристорный преобразователь рассматривается как безынерционное звено вплоть до предельной частоты

 $f_{np}=f_c$ \*m/2,  $(14)$ где  $f_c = 50 \, \Gamma u$  – частота питающей сети. Для реальной полосы частот, пропускаемой САР металлургических электроприводов, в литературе [7] тиристорный преобразователь представляют инерционным (апериодическим) звеном с постоянной времени т, равной половине периода пульсаций:

 $\tau = T_n/2 = 1/2m f_c$ .

Тогда уравнение, описывающее динамику процесса регулирования тиристорным преобразователем имеет вид:

$$
\tau \frac{dE_{\alpha}}{dt} + E_{\alpha} = K_{mn} * U_{y}(t)
$$
\n(15)

Экспериментально установлено, что постоянная времени тиристорного преобразователя  $\sum T_{\mu}$ , где  $T_{\mu}$  - некомпенсируемая постоянная времени, зависящая от элементной базы САР (аналоговые элементы - УБСР-А или аналоговые на интегральных микросхемах общего применения - УБСР-АИ). Численные значения  $T_u$ приведены в табл. 4 прил. 1.

С учётом замечаний уравнение (15) записывается:

$$
T_{\mu} \frac{dE_{\alpha}}{dt} + E_{\alpha} = K_{mn} * U_{y}(t)
$$
\n(16)

или в операторной форме по Лапласу:

 $E_{\alpha}(p)[T_{\mu}p+1]{=}K_{mn}*U_{\nu}(p)$  $(17)$ 

На основании уравнения (17) составляется передаточная функция тиристорного преобразователя, причём в качестве входного сигнала принимается  $U_{\nu}(p)$ , а выходного -  $E_{\alpha}(p)$ , т. е. находят

 $W_{mn}(p) = E_{\alpha}(p)/U_{\nu}(p)$ 

#### 3. Двигатель постоянного тока

Двигатель постоянного тока с независимым возбуждением описывается более сложными зависимостями, чем приведены выше. При неизменном потоке возбуждения (Ф=Ф<sub>н</sub>) регулирование скорости двигателя осуществляется напряжением на зажимах (обмотки) якоря. Основной движущей координатой привода является ток якоря двигателя, поэтому сначала запишем уравнение цепи якоря

$$
L_{\scriptscriptstyle g}\frac{dI}{dt} + I_{\scriptscriptstyle g}R_{\scriptscriptstyle g} + c_{\scriptscriptstyle \partial}\Phi_{\scriptscriptstyle n}\omega = U_{\scriptscriptstyle g}(t) \tag{19}
$$

где L<sub>я</sub> – индуктивность цепи якоря, определяется по приближенной формуле Уманского-Ленвилля [1, 3]:

 $\pi_a = kU_\nu / p_\nu \omega_\nu I_\nu$ 

На основании паспортных данных двигателя, приведённых в табл. 1 прил. 1, к=0,6 для некомпенсированных и к=0,25 для компенсированных двигателей. В металлургических приводах в основном используют двигатели с компенсационной обмоткой, значения P<sub>н</sub>, R<sub>я</sub> приведены в паспортных данных электродвигателя,  $c_{\pi} \Phi_{\mu}$  определяется из уравнения электромеханической характеристики двигателя при номинальных параметрах.

В качестве входной величины принимается разность между приложенным напряжением и противо-ЭДС двигателя, т. е.  $\Delta U_{n} = U_{n} - c_{\partial} \Phi_{n} \omega$ , а выходной (регулируемой) величины – ток якоря  $\Delta I_{s}$ . Тогда после несложных преобразований получаем уравнение:

$$
R_{\scriptscriptstyle\mathcal{B}}\left(\frac{L_{\scriptscriptstyle\mathcal{B}}}{R_{\scriptscriptstyle\mathcal{B}}}\frac{d\Delta I_{\scriptscriptstyle\mathcal{B}}}{dt}+\Delta I_{\scriptscriptstyle\mathcal{B}}\right)=\Delta U_{\scriptscriptstyle\mathcal{B}}(t)\,.
$$
\n(21)

В операторной форме записи уравнение (21) имеет вид

$$
\Delta I_{\rm a}(p)R_{\rm a}(T_{\rm b}p+1) = \Delta U_{\rm a}(p)
$$

где  $T_{\alpha} = L_{\alpha}/R_{\alpha}$  – электромагнитная постоянная времени обмотки якоря. На основании уравнения (22) получают передаточную функцию якорной цепи двигателя постоянного тока:

$$
W_{\rm su}(p) = \Delta I_{\rm s}(p) / \Delta U_{\rm s}(p). \tag{23}
$$

Непосредственное электромеханическое преобразование энергии осуществляется ротором (якорем) двигателя, уравнение движения которого имеет вид

$$
J_1 \frac{d\omega}{dt} = M_{\partial} - M_{c}
$$
 (24)

Движущий момент двигателя определяется по формуле

 $M_{\partial}=c_{\partial}\Phi_{\nu}I_{\alpha}$  $(25)$ 

а момент сил сопротивления можно представить как

$$
M_c = c_\partial \varPhi_n I_c \tag{26}
$$

где  $I_c$  – фиктивное значение тока, пропорциональное моменту сопротивления.

Принимая в качестве входного воздействия разность  $\Delta M = M_o \cdot M_c =$  $=c_{\partial}\Phi_{\mu}(I_{\alpha}-I_{c})=c_{\partial}\Phi_{\mu}\Delta I_{\alpha}$ , а выходной (регулируемой) величиной считая  $\omega$ , получаем уравнение

 $(20)$ 

 $(22)$ 

$$
J_1 \frac{d\omega}{dt} = c_{\partial} \Phi_{\mu} \Delta I_{\mu}(t) \tag{27}
$$

В операторной форме выражение (27) будет иметь вид

$$
\frac{J_1}{c_{\partial} \Phi_{\scriptscriptstyle H}} p \Delta \omega = \Delta I_{\scriptscriptstyle \mathcal{A}}(p) \quad . \tag{28}
$$

.<br>Передаточная функция, характеризующая динамические процессы при движении якоря, определится как

 $W_s(p) = \Delta\omega(p)/\Delta I_s(p).$  (29)

Таким образом, двигатель постоянного тока на структурной схеме может быть представлен двумя элементарными динамическими звеньями, причём на вход звена «якорной цепи» с выхода звена «ротор» подаётся величина, пропорциональная угловой скорости  $E = c_d \Phi_u \omega$ , т.е. учитывается внутренняя обратная связь по ЭДС двигателя. Полная структурная схема двигателя постоянного тока с передаточными функциями звеньев (23), (29) приведена во многих учебниках, в том числе и в [1].

4. Датчики цепей обратных связей.

Для коррекции динамических параметров объекта регулирования используют различные обратные связи (положительные, отрицательные, жёсткие, гибкие). Для исследуемого в курсовой работе класса металлургических приводов чаще всего реализованы отрицательные обратные связи по току, напряжению, скорости, положению и их комбинации. Физическое содержание цепей обратных связей может быть выяснено по описаниям в литературе [3], в конспекте лекций по дисциплине, а математическое описание процессов приводится ниже.

Датчиком в цепи обратной связи по току является шунт (хотя возможны и варианты применения магниторезисторов), сигнал с которого (порядка 75-150 mV) усиливается (собственно датчиком тока) до необходимого уровня, определяемого элементной базой САР. Параметры датчиков САР приведены в табл. 5 прил. 1. Входной величиной звена, характеризующего цепь отрицательной обратной связи по току является ток двигателя  $I_s$ , выходной – напряжение обратной связи по току  $U_{\text{oci}}$ . Уравнение, описывающее звено цепи обратной связи, при допущении безынерционности преобразователя, имеет вид

$$
U_{oci} = K_i * K_{om} * I_s = K_m * I_s
$$
\n(B one parophой формie (no Лапласy)  
\n
$$
U_{oci}(p) = K_m * I_s(p)
$$
\n(31)  
\n\Piepegarov has  $\phi$ ylkция звена обратной связи  
\n
$$
W_{oci}(p) = U_{oci}(p) / I_s(p)
$$
\n(32)  
\nHence we have

Численное значение коэффициента передачи цеп обратной связи определяется из практических соображений при условии работы датчика тока на линейном участке характеристики для возможного диапазона изменений тока якоря в рабочих режимах, то есть

Кт*=U*дт*max/I*я*max=U*дт*max/*<sup>λ</sup>*i*<sup>∗</sup>*I*ян , (33)

где  $\lambda_I$  – кратность перегрузки по току якоря двигателя (известного по паспортным данным, или из курса «электропривода металлургических машин»);

 $U_{\text{ohmax}}$ < $U_{\text{num}}$ , ( $U_{\text{num}}$  – напряжение источников питания элементов САР, указывается в табл. 4 прил. 1 для аналоговой и интегральной элементных баз (САР).

Измерительным (чувствительным) элементом в цепи обратной связи по напряжению (ЭДС) является обычно потенциометр, подключаемый к зажимам якоря двигателя или генератора. Передаточный коэффициент потенциометра

 $K_{nom} = U_{\text{ohmax}} / U_{\text{smax}}$  (34) где  $U_{\text{ohmax}} < U_{\text{num}}$ ,  $U_{\text{num}}$  – напряжение питания датчика, соответствующее элементной базе САР; *U*дн*max* – напряжение, передаваемое <sup>с</sup> потенциометра на вход датчика напряжения; *U*я*max* – наибольшее возможное напряжение на зажимах якоря двигателя (генератора).

Напряжение с потенциометра подаётся на датчик напряжения с целью гальванического разделения входной и выходной цепей. Подробно схемы датчиков приводятся в литературе [3, 7, 8]. Коэффициент усиления датчика напряжения обычно равен 1, номинальные данные, применяемые в САР датчиков, приведены в табл. 5 прил. 1.

Коэффициент обратной связи по напряжению

 $K_n = K_{nom} * K_{\partial n} = U_{\partial n} * U_{s}$  (35)

Уравнение, описывающее процессы преобразования величин при отсутствии в цепи обратных связей по напряжению инерционностей, имеет вид

 $U_{ocn} = K_n * U_n$  (36)

где  $U_{ocu}$  – напряжение обратной связи по напряжению;  $\Gamma$ я – текущее значение напряжения на зажимах якоря.

В операторной форме равенство (36) имеет вид

$$
U_{och}(p)=K_{h}*U_{n}(p)
$$

 $U_{ocn}(p) = K_n * U_n(p)$  (37) На основании формулы (37) и из определения передаточной функции САР находят передаточную функцию цепи обратной связи по напряжению  $W_{\alpha\mu}(p)$ .

Измерительным (чувствительным) элементов в цепи обратной связи по скорости могут быть тахогенераторы для систем управления электроприводами. В качестве примера рассмотрим применение для САР тахогенератора постоянного тока. Рабочее напряжение на номинальной скорости вращения тахогенератора по величине превышает напряжение САР, поэтому к обмотке якоря подключается потенциометр (делитель напряжения) для согласования величин напряжений. Выходной вал тахогенератора механическим способом соединяется с валом двигателя, реже – механизма. Для гальванического разделения цепей тахогенератора и САР обычно используют датчик скорости – усилитель, с коэффициентом усиления  $K_{\alpha c}$ , равным единице. Коэффициент обратной связи по скорости:

 $K_c = K_{mc} * K_{nom} * K_{\partial c} = U_{\partial c max} / \omega_{max}$  (38)

где  $K_{nom}$  – коэффициент передачи потенциометра;  $K_{mc}$  - коэффициент передачи (крутизна) тахогенератора, при линейной скоростной характеристике тахогенератора.

$$
K_{m} = U_{\nu}/\omega_{\nu} \tag{39}
$$

*<sup>U</sup>*дс*max* – максимально возможное напряжение на выходе датчика скорости (*U*дс*max<U*пит), <sup>ω</sup>*max* – максимально допустимая по условия нормальной эксплуатации угловая скорость механизма (двигателя).

Уравнение, связывающее выходную и входную величины цепи обратной связи по скорости, при отсутствии фильтра для ограничения пульсаций напряжения тахогенератора, имеет вид

$$
U_{0c\omega} = K_c * \omega \tag{40}
$$

где  $U_{oc\omega}$  - напряжение цепи обратной связи;  $\omega$  - текущее значение угловой скорости. При наличии в цепи обратной связи фильтра формула цепи обратной связи имеет вид

$$
T_{\phi} \frac{dU_{cc\omega}}{dt} + U_{cc\omega} = K_c * \omega.
$$
 (41)

Если фильтр отсутствует  $(T_{\phi}=0)$ , преобразование механической величины в электрический сигнал безынерционно. Записав уравнение (41) в операторной форме, известным приёмом находим передаточную функцию цепи обратной связи по скорости.

Параметры датчика скорости (тахогенератора) приведены в табл. 5 прил. 1.

Полный перечень применяемых в САР электроприводами датчиков приводится в литературе [3], расчёт соответствующих коэффициентов передач и постоянных времени этих датчиков может быть выполнен аналогично описанному выше, некоторые значения постоянных времени приведены в табл. 4 прил. 1.

3.5 Определение передаточных функций замкнутой системы по управляющему и возмущающему воздействиям.

После того, как составлена структурная схема САР и определены передаточные функции входящих в неё звеньев, приступают к определению передаточной функции всей системы. Для наглядного представления структурную схему требуется начертить на бумаге форматом А4, в прямоугольники, изображающие звенья САР, необходимо вписать передаточные функции (в общем виде).

В первую очередь по структурной схеме составляют передаточную функцию разомкнутой САР *<sup>W</sup>*раз*(*р*)* [5]. Для этого следует мысленно разомкнуть контур регулирования (лучше всего в цепи обратной связи) и рассмотреть прохождение сигнала управления по цепочке последовательно включённых звеньев направленного действия (до разомкнутой регулируемой координаты). При этом необходимо воспользоваться специальными правилами преобразования структурных схем (см. «Правила» прил. 2).

Затем переходят к составлению передаточных функций замкнутой системы по управляющему и возмущающему воздействиям, руководствуясь такими правилами:

1. Передаточная функция *<sup>W</sup>*зу*(*р*)* замкнутой САР по управляющему воздействию (напряжению *<sup>U</sup>*з*(*р*)* ) равняется отношению передаточной функции

прямой цепи  $W_{nu}(p)$  к увеличенной на единицу передаточной функции  $W_{\text{pas}}(p)$ разомкнутой системы:

$$
W_{xy}(p) = \frac{\omega(p)}{U_{s}(p)} = \frac{W_{ny}(p)}{1 + W_{pas}(p)}.
$$
\n(42)

2. Передаточная функция  $W_{36}(p)$  замкнутой системы по возмущающему воздействию (моменту нагрузки на валу двигателя  $M_c(p)$ ) равняется дроби, числитель которой есть произведение передаточных функций звеньев, включённых последовательно между точкой приложения воздействия и выходом системы  $W_{me}(p)$ , а знаменатель – увеличенная на единицу передаточная функция  $W_{pas}(p)$  разомкнутой системы:

$$
W_{\mathcal{B}}(p) = \frac{\omega(p)}{M_c(p)} = \frac{W_{\mathcal{B}}(p)}{1 + W_{\mathcal{B}}(p)}.
$$
\n(43)

Поскольку САР, рассматриваемая в курсовой работе, является линейной (или линеаризованной при наличии линейных элементов), то изображение угловой скорости вращения  $\alpha(p)$  двигателя (регулируемой координаты) при одновременном изменении управляющего воздействия и возмущения можно найти как сумму двух слагаемых, каждое из которых характеризует поведение САР под влиянием только одного из указанных воздействий, т.е.:

$$
\omega(p) = \frac{W_{n_{1}}(p)U_{s}(p) - W_{me}(p)M_{c}(p)}{1 + W_{pas}(p)}
$$
(44)

3.6 Определение статической ошибки системы при номинальном возмущающем воздействии

Как следует из выражения (44), изображение выходной величины системы автоматического регулирования  $\alpha(p)$  может быть предчтавлено в виде суммы двух составляющих:

$$
\alpha(p) = \alpha_0(p) - \Delta \alpha(p),\tag{45}
$$

из которых  $\omega_0(p) = U_s(p) * W_{nu}(p)/1 + W_{nu}(p)$  соответствует заданному значению выходной величины, а

 $\Delta\omega(p)=M_c(p)W_{mg}(p)/1+W_{pas}(p)$ 

определяет ошибку, вносимую возмущающим воздействием.

Для установившегося режима оригинал ошибки  $\Delta \omega(t)$  определяется при помощи теоремы операционного исчисления о предельном значении функции, в соответствии с которой можно записать:

 $\lim \omega(t) = \lim \Delta \omega(p)$  $(46)$  $t\rightarrow 0$  $p \rightarrow 0$ 

На основании равенства (46) можно решить задачу выбора коэффициента усиления разомкнутой САР для обеспечения требуемой технологическим процессом статической просадки угловой скорости  $\Delta\omega_c$ . Далее, располагая значениями коэффициентов передачи элементов разомкнутой САР, определяют коэффициент усиления регулятора (скорости, напряжения, тока и т.д.).

3.7 Исследование САР скорости электропривода на устойчивость

Под устойчивостью САР скорости электропривода понимается свойство системы возвращаться к состоянию установившегося равновесия после устранения возмущения, нарушившего указанное равновесие.

Неустойчивая система не возвращается к состоянию равновесия, из которого она по тем или иным причинам вышла, а непрерывно удаляется от него или совершает около него недопустимо большие колебания.

Исследование линейных систем на устойчивость основано на теоремах А. М. Ляпунова.

Для суждения об устойчивости САР необходимо найти её дифференциальные уравнения и затем решить их, чем будет найден закон изменения во времени интересующих нас величин. Но можно пользоваться и косвенными признаками (критериями устойчивости), которые позволяют определить наличие или отсутствие в характеристическом уравнении САР корней с неотрицательной вещественной частью, не решая его.

Известны алгебраические критерии устойчивости - Рауса, Гурвица, частотные - Найквиста, Михайлова и др. Удобство применения того или иного критерия зависит от структурной схемы, вида и порядка характеристического уравнения. Рассмотрев достоинства и недостатки каждого из критериев применительно к своему заданию, студент обосновывает выбор одного из них.

Наиболее распространённая в технической практике форма алгебраического критерия устойчивости - это критерий Гурвица, который формулирует условия устойчивости в форме определителей.

Если характеристическое уравнение n-й степени САР имеет вид

 $c_0p^n + c_1p^{n-1} + c_2p^{n-2} + ... + c_{n-1} + c_n = 0,$ 

то условие устойчивости по Гурвицу сводится к тому, чтобы при с<sub>0</sub>>0 все «n» определителей, составленных по определённой схеме, и все коэффициенты с были положительны.

 $(47)$ 

Определители  $\Delta_1, \Delta_2, \Delta_3, \ldots, \Delta_n$  берутся из специальной таблицы коэффициентов характеристического уравнения САР [4].

Таблица составляется по такому правилу: по главной диагонали вписываются последовательно все коэффициенты характеристического уравнения, начиная с *c1*. Столбцы таблицы, начиная с главной диагонали, заполняются вверх по возрастающим индексам, вниз - по убывающим; все коэффициенты с индексами ниже и выше степени уравнения заменяются нулями.

## 3.8 Оценка качества регулирования

Устойчивость является необходимым, но недостаточным условием технической пригодности САР. Помимо устойчивости к переходному процессу технологией предъявляются требования, обуславливающие его так называемые качественные показатели [4] - по быстродействию, перерегулированию, точности воспроизведения задания, ошибке регулирования и др.

Если числитель передаточной функции (42) представляет собой постоянную величину, то характер переходных процессов можно оценить по корням характеристического уравнения (47).

Для приближенной оценки качества переходного процесса (регулирования) в САР пользуются следующими понятиями: степень устойчивости, колебательность, время регулирования.

Если корни расположить на плоскости, то степенью устойчивости  $\eta$  называют расстояние от мнимой оси до ближайшего корня, или ближайшей пары сопряженных комплексных корней; колебательность САР

$$
\mu = (\beta/\alpha) \text{max},\tag{48}
$$

где  $\beta$ -значение мнимой части корней характеристического уравнения;  $\alpha$ -действительная часть.

Время переходного процесса

$$
t_p = \frac{1}{\eta} \ln \frac{1}{\Delta},\tag{49}
$$

где  $\eta$  - степень устойчивости;  $\Delta$  - ошибка регулирования (обычно  $\Delta=0.05$ ).

3.9 Составление математической модели САР по структурной схеме и исследование переходных процессов при помощи ЭВМ

На основании структурной схемы САР можно легко составить математическую модель [9]. Динамические параметры и переменные представляются в относительной форме записи

$$
I_{\rm a} = m = I_{\rm a}/I_{\rm aH} = M/M_{\rm n};
$$
\n
$$
i_{\rm c} = m_{\rm c} = M_{\rm c}/M_{\rm n};
$$
\n
$$
i_{\rm c} = m_{\rm c} = M_{\rm c}/M_{\rm n};
$$
\n
$$
e = E/E_{\rm H} = v = \omega/\omega_{\rm n} = v;
$$
\n
$$
I_{\rm n} = J\omega_{\rm n}/M_{\rm n};
$$
\n
$$
T_{\rm n} = L_{\rm n}/R_{\rm n};
$$
\n
$$
K_{\rm pas} = 1/\Delta v_{\rm c},
$$

где  $T_M$  – механическая постоянная времени электропривода;  $T_{\rm g}$  – электромагнитная постоянная времени, в общем случае учитывает инерци-

онность процессов с учётом коррекции;  $K_{\text{pas}}$  – коэффициент усиления разомкнутой САР;  $\Delta v_c$  – относительное значение статической ошибки по угловой скорости, требуемое технологическим процессом.

Для САР второго порядка с отрицательной обратной связью по скорости переходные процессы описываются дифференциальными уравнениями, представленными в форме Коши:

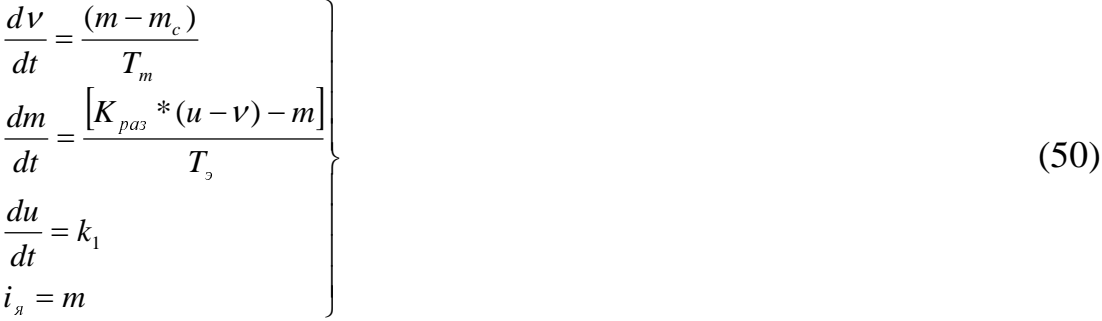

Кривая переходных процессов показывает, как изменяются во времени величины  $V(t)$  и  $i_g(t)$  при заданном законе изменения управляющего  $u(t)$  или возмущающего воздействия  $m_c(t)$ . Обычно исследуют переходные процессы при единичном ступенчатом воздействии  $m_c=I$  ( $u=0$ ), или при линейном задании  $u = \varepsilon t$ ,  $\kappa_l = \varepsilon$ , где  $\varepsilon$  - допустимое для данного механизма угловое ускорение  $(m_c=0)$ .

Для САР, описываемых уравнениями более высокого порядка, приводится система дифференциальных уравнений, составленная соответствующим образом, например в символах пространства состояний [10]. Структура типовых звеньев САР в символах пространства состояний приводится в прил. 3.

Для решения системы (50) используются численные методы интегрирования - Эйлера, Рунге-Кутта и другие.

Решение системы (50) производится при помощи ЭВМ. Для наглядного и информативного представления рекомендуется использовать пакет расширения матричной лаборатории Matlab – Simulink версии 6.0 Release 12 и выше.

Пакет моделирования динамических систем Simulink является ядром интерактивного программного комплекса, предназначенного для математического моделирования линейных и нелинейных динамических систем и устройств, представленных своей функциональной блок-схемой, именуемой моделью, для построения которой Simulink имеет обширную библиотеку блочных компонентов и удобный редактор блок-схем. Он основан на графическом интерфейсе пользователя и по существу является типичным средством визуальноориентированного программирования. Используя наборы компонентов, пользователь с помощью мыши переносит нужные блоки из наборов на рабочий стол пакета Simulink и соединяет линиями входы и выходы блоков. Таким образом, создаётся блок-схема системы или устройства, то есть модель.

Simulink автоматизирует следующий, наиболее трудоёмкий этап моделирования: он составляет и решает сложные системы алгебраических и дифференциальных уравнений, описывающих заданную функциональную схему (модель), обеспечивая удобный и наглядный визуальный контроль за поведением созданного пользователем виртуального устройства.

Пакет Simulink предназначен для моделирования динамических систем, модели которых составляются из отдельных блоков (компонентов). Этот пакет является самым ярким представителем программ, созданных на основе системы Matlab. В нём реализованы принципы визуально-ориентированного программирования, что позволяет легко набирать нужные блоки и соединять их с целью составления модели системы. Вместе с базовой системой Matlab 6.0, имеющей самые совершенные алгоритмы матричных вычислений, Simulink 4.0 становиться мощнейшим инструментом познания реалий мира путём их моделирования.

#### Запуск системы:

После загрузки Matlab необходимо активировать сам Simulink нажатием кнопки с его пиктограммой, расположенной в верхнем меню Matlab (рис. 1).

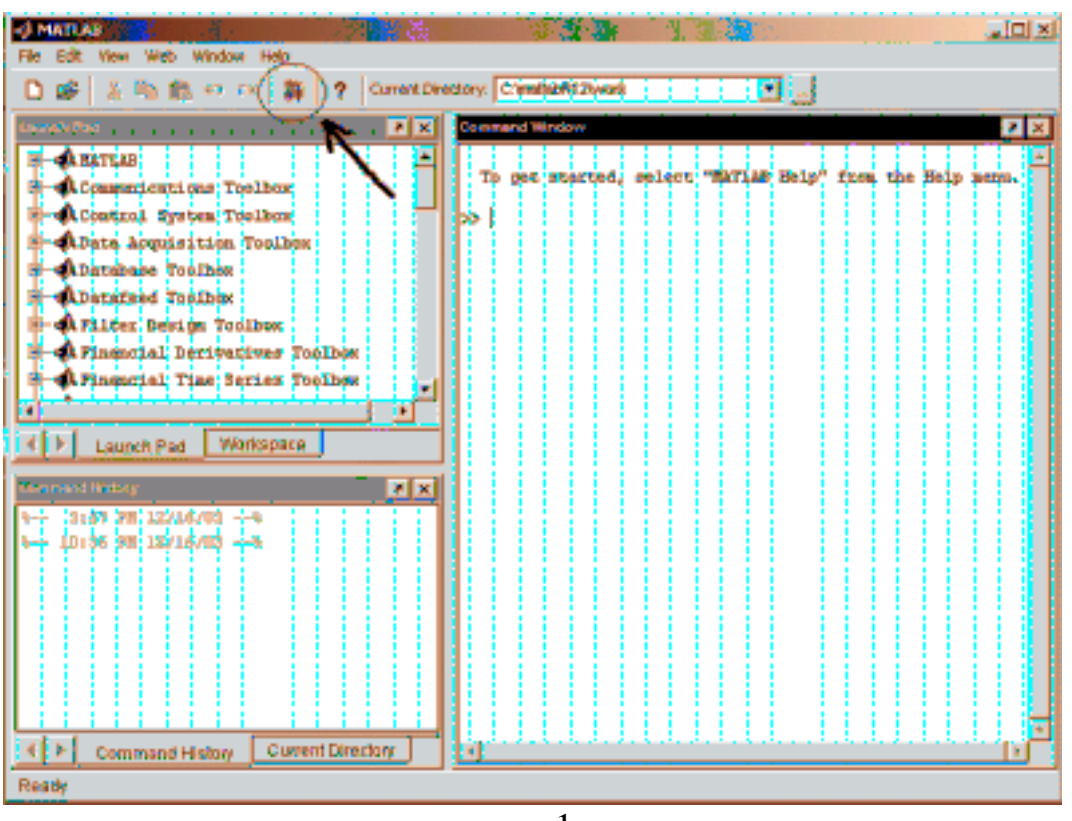

 $p$ ис. $1$ 

4. Знакомство с интерфейсом Simulink, методика создания модели: После окончания загрузки можно приступать к моделированию. Для этого необходимо создать чистое поле (новый файл) – пиктограмма в виде белого листа в верхнем левом углу. Как видно на рис. 2, открывается доступ к библиотеке блоков*,* выполненной в виде раскрывающегося многоуровневого меню. Для нашей задачи нам будут необходимы блоки из основной библиотеки Simulink.

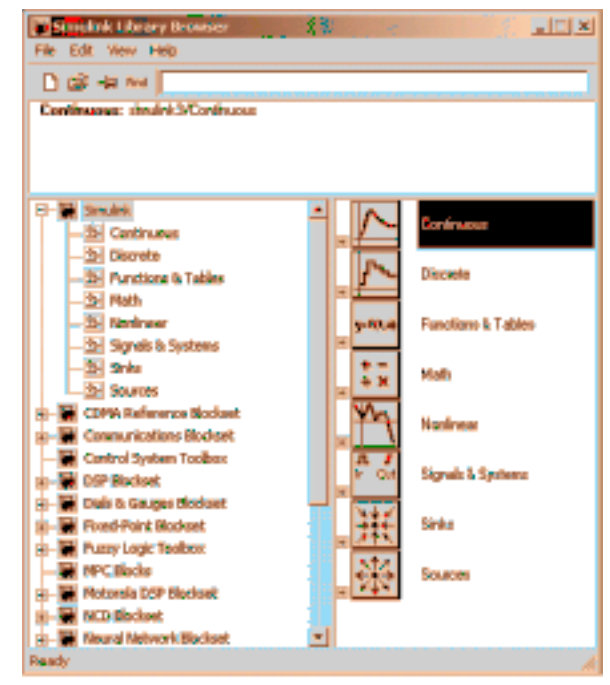

рис. 2

Рассмотрим подробнее содержание этой библиотеки и функции некоторых входящих в неё блоков:

Раздел Continuous содержит блоки для обработки непрерывных сигна-

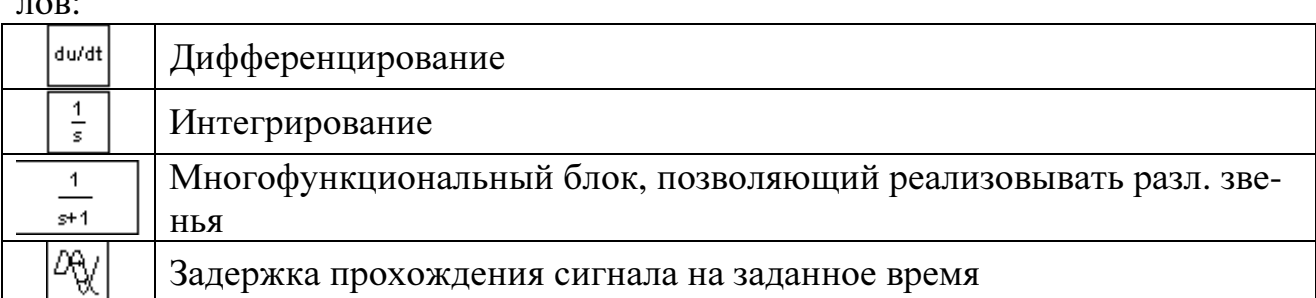

Раздел Math содержит математические действия над сигналом и велечинами:

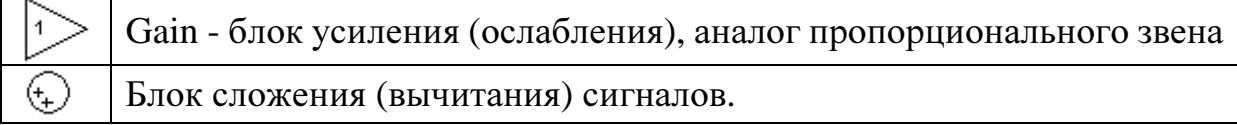

Раздел Sinks содержит устройства регистрации результатов - нам будет необходим блок под названием Scope.

Раздел Sources содержит разнообразные источники аналоговых и дискретных постоянных и переменных величин:

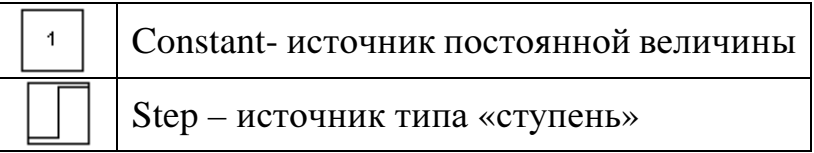

Так же для наблюдения результатов эксперимента будет необходим блок Scope раздела Sinks.

В данном разделе рассмотрены не все блоки и библиотеки, т.к. объём методических указаний не позволяет широкое знакомство с пакетом. Однако, рассмотренных блоков вполне достаточно для построения моделей САУ, изучаемых в учебном курсе.

Для задания параметров блока необходимо двойным щелчком мыши на блоке открыть окно ввода параметров. Рассмотрим эти окна для каждого из вышеуказанных блоков (блоки дифференцирования и интегрирования на данном этапе изучения пакета в воде параметров не нуждаются):

#### Блок №3 – Transfer Fcn:

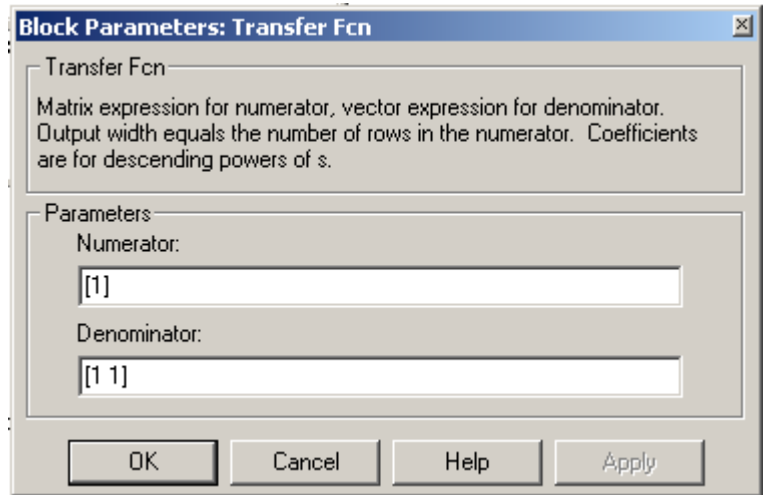

В строке Numerator вводится значение коэффициента К, в строке Denominator вводятся значения коэффициентов при операторе Лапласа (следует обратить внимание, что оператор s) в виде массива  $A_{n+1} s^{n+1} + A_n s^n + ... + A_0 s^0$  $A_{n+1} s^{n+1} + A_n s^n + ... + A_0 s^n$  $A_{n+1}S^{n+1} + A_nS^n + \dots + A_0S^0$  (по умолчанию -  $A_1 s^1 + A_0 s^0$  $A_1 s^1 + A_0 s^0$ ,  $A_1$  *u*  $A_0$  =1).

Блок №4 – Transport delay:

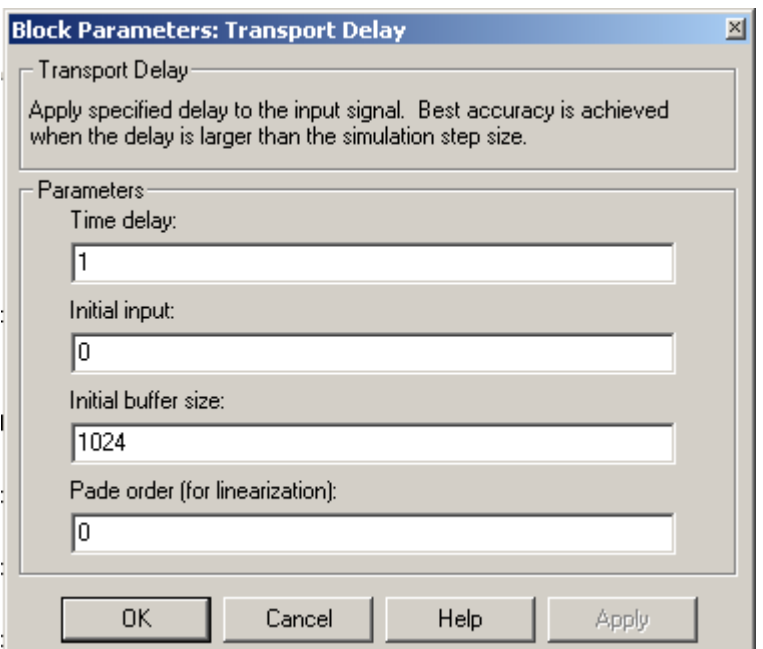

В первой строке – время задержки сигнала, во второй – значение, которое будет выдавать блок во время задержки (по умолчанию – 0).

Блок №5 – Gain:

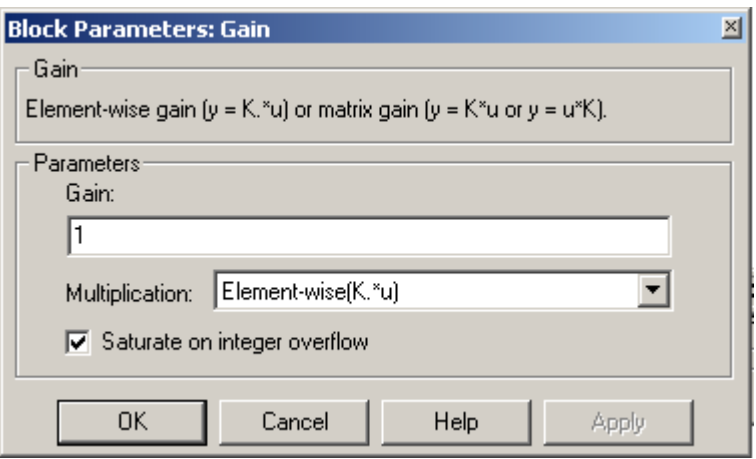

В первой строке вводится коэффициент пропорциональности (по умолчанию  $-1$ ).

Блок №6 – Sum:

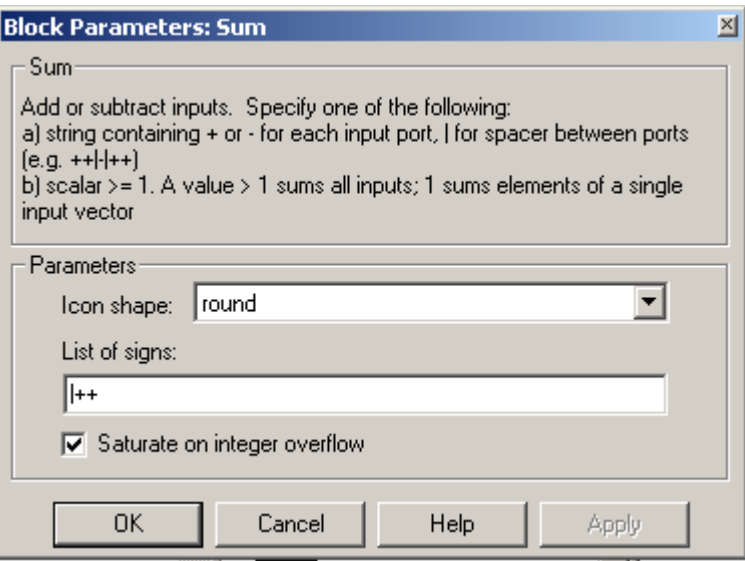

Параметр Icon shape определяет отображаемую форму блока (по умолчанию – круг). Строка List of signs определяет знак суммирования (вычитания) методом его указания («+» или «-»). Первый знак –слева, второй – снизу.

#### Блок №7 – Constant:

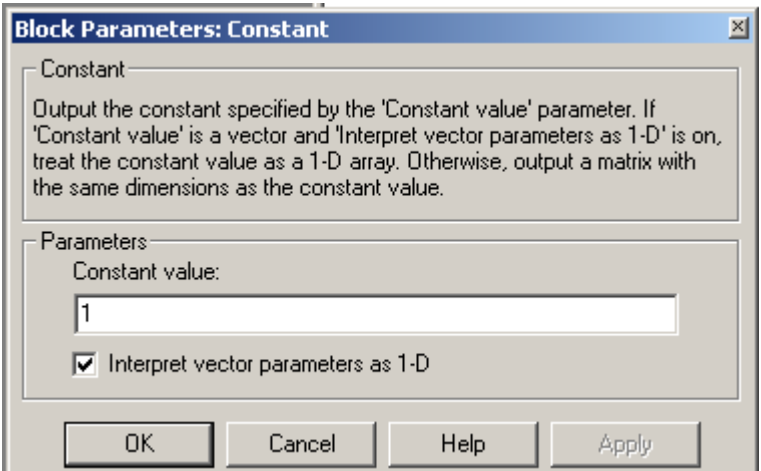

В строке Constant value необходимо задать величину константы.

Блок  $N_28 -$ Step:

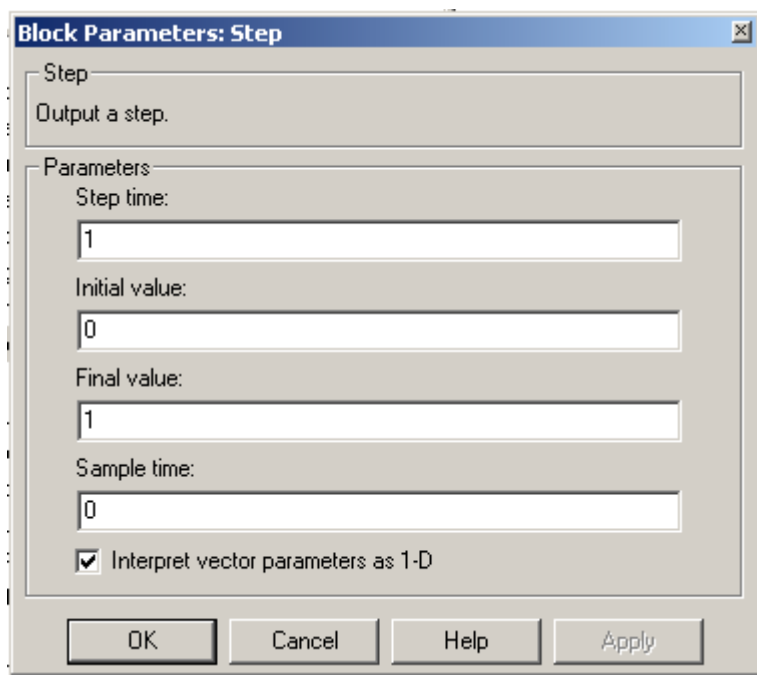

Данный блок представляет собой комбинацию блоков 4 и 7. Параметрами являются step time, initial value и final value – время задержки, начальное значение и уровень ступени соответственно.

#### 5. Моделирование САУ:

В ходе лабораторной работы необходимо произвести моделирование следующих элементов САУ, параметры которых приведены в таблице вариантов:

1. Пропорциональное звено

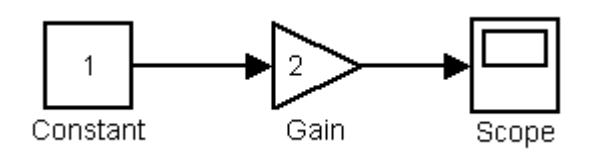

2. Интегрирующее звено

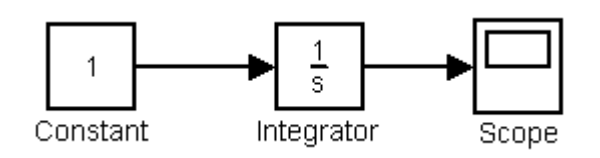

3. Инерционное звено

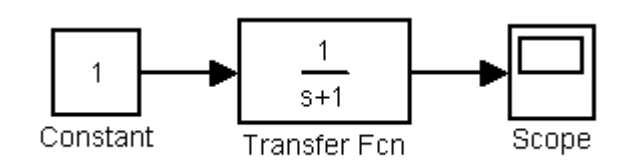

4. Апериодическое звено

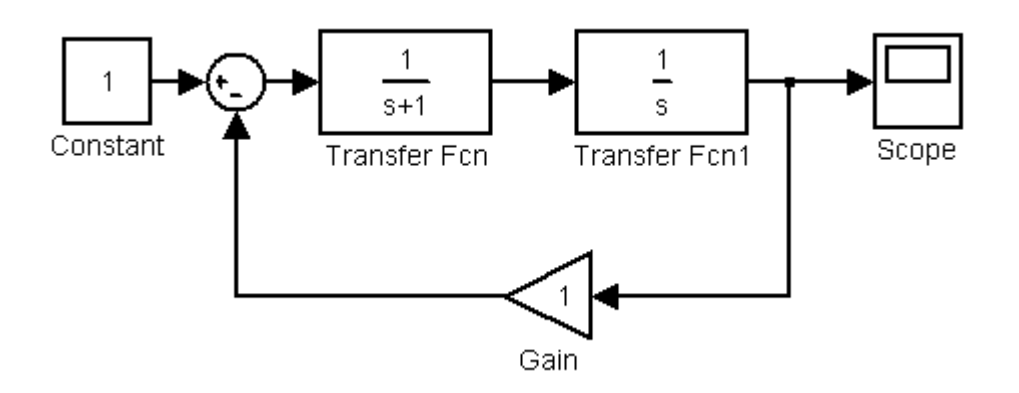

5. Модель реального двигателя постоянного тока

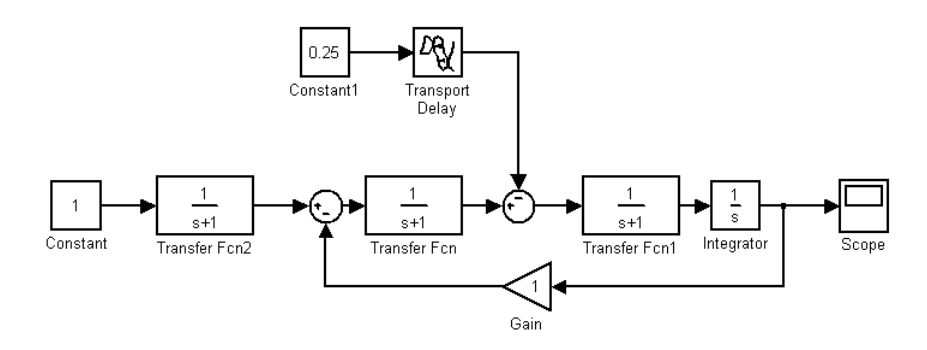

Начнём моделирование с выбора источника возмущения. Выберем константу - перетащим блок Constant раздела Sources библиотеки Simulink при помощи мыши с зажатой левой клавишей на рабочее пространство модели. Затем таким же методом активируем блоки, необходимые для создания моделей САУ.

#### Примечания:

Соединения блоков выполняют следующим образом: наводят указатель мыши на выход предыдущего блока, зажимают левую клавишу, и, не отпуская её, подводят указатель к входу последующего блока. Ответвления от линий выполняют аналогичным образом, нажав предварительно клавишу Ctrl.

В качестве интеграторов в моделях 4 и 5 используются блоки Transfer Fcn, так как блок Integrator не предусматривает ввод параметров. В этом случае необходимо коэффициент при  $s^0$  указать равным нулю.

Для изменения направления блоков в цепях обратных связей необходимо кликнуть правой клавишей мыши на выделенном блоке и выбрать команду Format  $\rightarrow$  Flip block.

Для изменения месторасположения входов блока Sum необходимо в окне параметров изменять порядок символов «|», «+» и «-» (для получения верхнего отрицательного входа - «-» «+» «|»).

Результат эксперимента наблюдают с помощью двойного клика на блоке Scope.

Запуск, пауза и остановка моделирования осуществляется с помощью меню окна моделирования. значков в верхнем

3.10 Определение показателей качества регулирования.

По кривым переходных процессов определяются следующие показатели качества регулирования.

- 1) перерегулирование  $\sigma$ ,
- 2) колебательность  $\mu$ ;
- 3) время  $t_n$  переходного процесса регулирования;
- 4) статическая ошибка  $\Delta v_c$ .

Показатели качества регулирования необходимо сравнить с требуемыми технологическим процессом и сделать выводы о необходимости коррекции  $\mathbf{C}\mathbf{A}\mathbf{P}$ 

#### 3.11 Синтез корректирующих звеньев

Добиться желаемого качества процесса регулирования (требуемой точности и качества переходного процесса) можно двумя путями. Первый заключается в том, что изменяются параметры системы и, соответственно, коэффициенты характеристического уравнения, а значит показатели качества процесса.

Если же путём изменения параметров не удаётся получить желаемый результат, то идут вторым путём - изменяют структуру системы путём введения дополнительных звеньев - корректирующих устройств.

Основная цель коррекции - улучшение точности системы и качества переходных процессов. Наряду с введением корректирующих устройств можно решить и задачу - сделать устойчивой САР.

Различают последовательные и параллельные корректирующие устройства. В курсовой работе студентам предлагается подобрать передаточную функцию регуляторов по техническим критериям оптимальности при помощи последовательной коррекции [1, 2, 3].

После синтеза корректирующих звеньев на математической модели уже скорректированной САР при помощи ЭВМ исследуются переходные процессы типовых режимов. Затем строят графики переходных процессов, определяются показатели качества регулирования и делаются выводы о достижении поставленной цели синтеза корректирующих звеньев.

4. Указания к оформлению графической части и пояснительной записки

Пояснительная записка и графическая часть выполняются в соответствиями с требованиями ГОСТов, но необходимо иметь ввиду следующее:

- Принципиальная, функциональная и структурная схемы САР со  $\mathbf{1}$ всеми необходимыми пояснениями к ним выполняются на листах формата А4.
- $\overline{2}$ . Графики и характеристики отдельных элементов или всей системы изображаются на миллиметровой бумаге требуемых размеров, либо распечатываются средствами пакета Simulink в удобном масштабе.
- 3. Рисунки должны иметь сквозную нумерацию и подписи, поясняющие их содержание. Располагать рисунки необходимо в соответствующих ссылкам местах пояснительной записки.
- $\mathcal{A}_{\cdot}$ Пояснительная записка выполняется на листах формата А4 с полями, текст пишется чернилами, либо набирается и распечатывается при помощи ЭВМ, листы должны быть сброшюрованы.
- $5<sub>1</sub>$ Записка должна содержать все выполненные расчёты, пояснения к ним и выводы. При составлении записки следует уделять внимание чёткости изложения. Использованные в расчётах формулы должны сопровождаться ссылкой на литературные источники, из которых они заимствованы.

6. В конце записки приводится заключение, в котором содержится краткое резюме об итогах исследования и делаются выводы, прилагается так же список использованной литературы. Ссылка на литературный источник в тексте записки указывается порядковым номером источника в списке литературы, который обычно заключается в квадратные скобки.

## Приложение 1

### Таблица 1

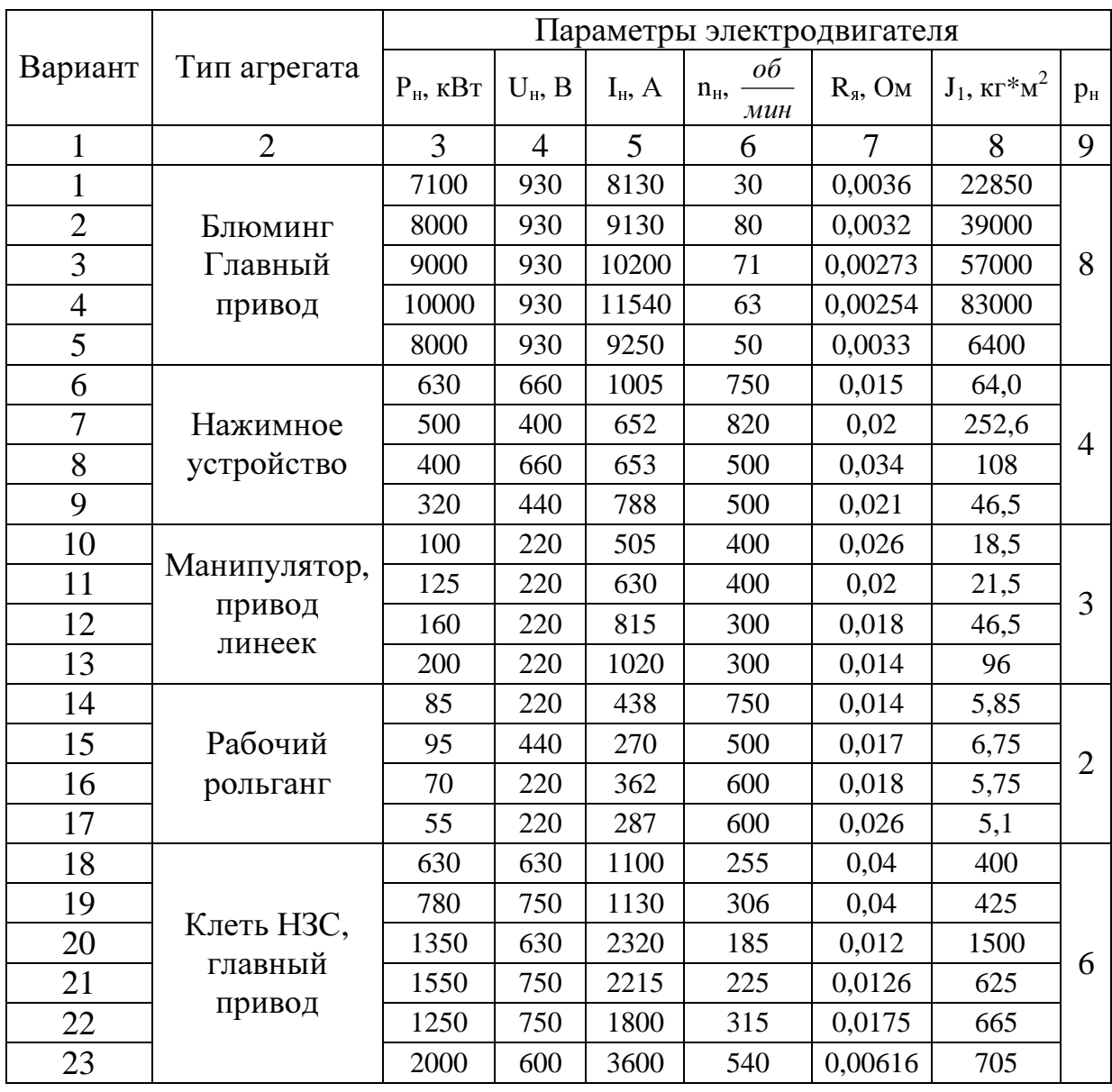

Технические данные двигателей металлургических агрегатов

 $P_{\text{H}}$  – номинальная мощность электродвигателя;  $U_{\text{H}}$  – номинальное напряжение на зажимах якоря двигателя;  $I_{H}$  – номинальный ток якоря;  $n_{H}$  - номинальная скорость вращения;  $R_s$  – внутреннее сопротивление обмотки якоря;  $J_1$  – момент инерции двигателя;  $p_{\text{H}}$  – число пар полюсов.

Продолжение прил. 1 Таблица 2

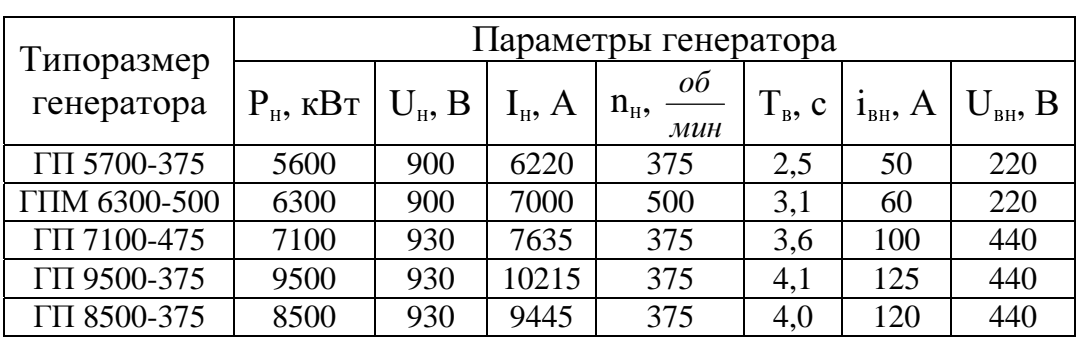

#### Технические данные крупных генераторов постоянного тока

## Таблица 3

## Номинальные параметры тиристорных преобразователей

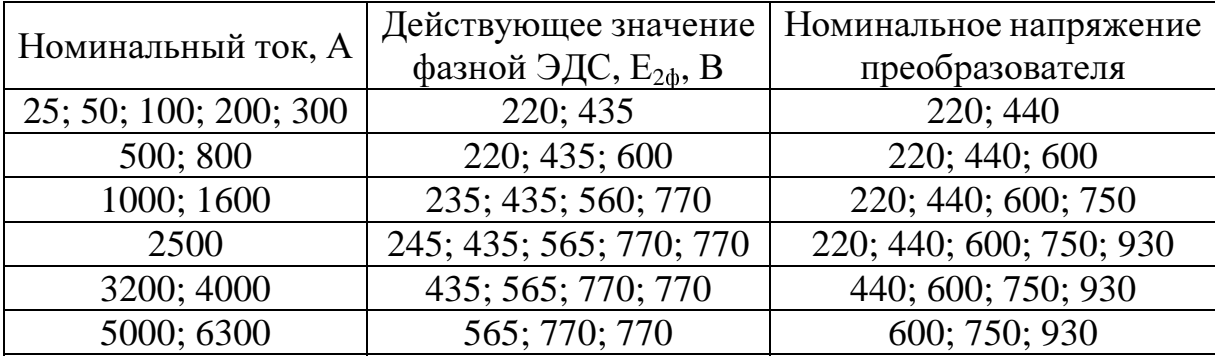

## Таблица 4

Параметры систем автоматического регулирования

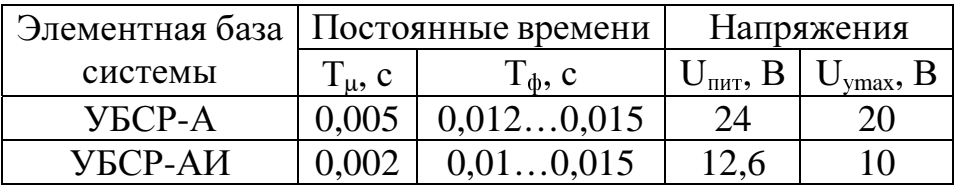

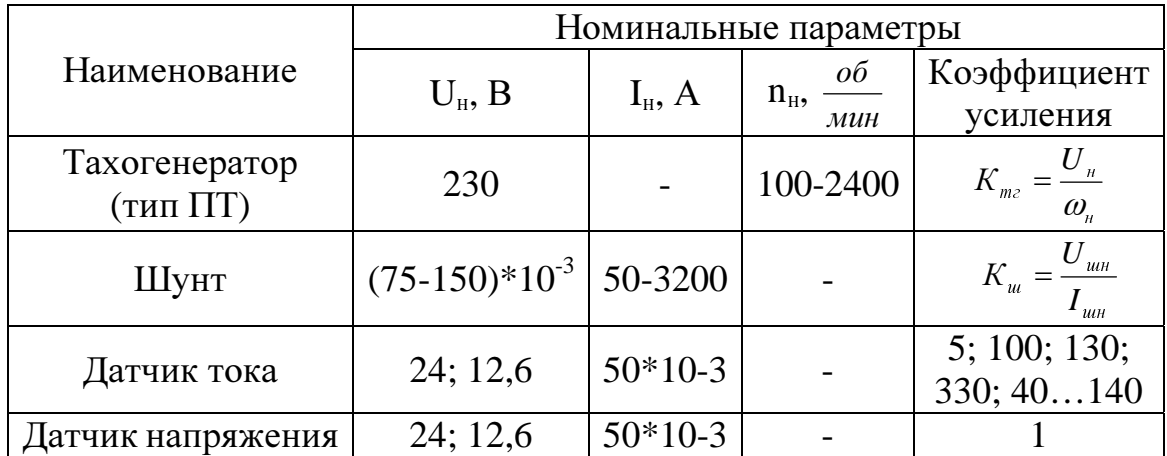

#### Параметры датчиков систем автоматического регулирования

## Таблица 6

## Параметры механической части электропривода

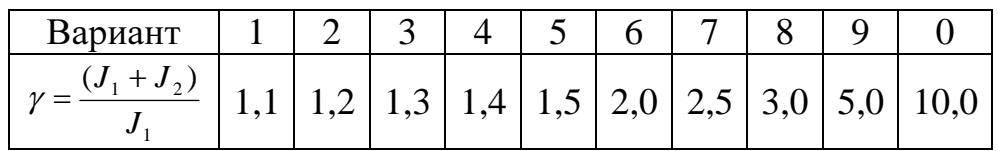

## Таблица 7

## Требования технологического процесса

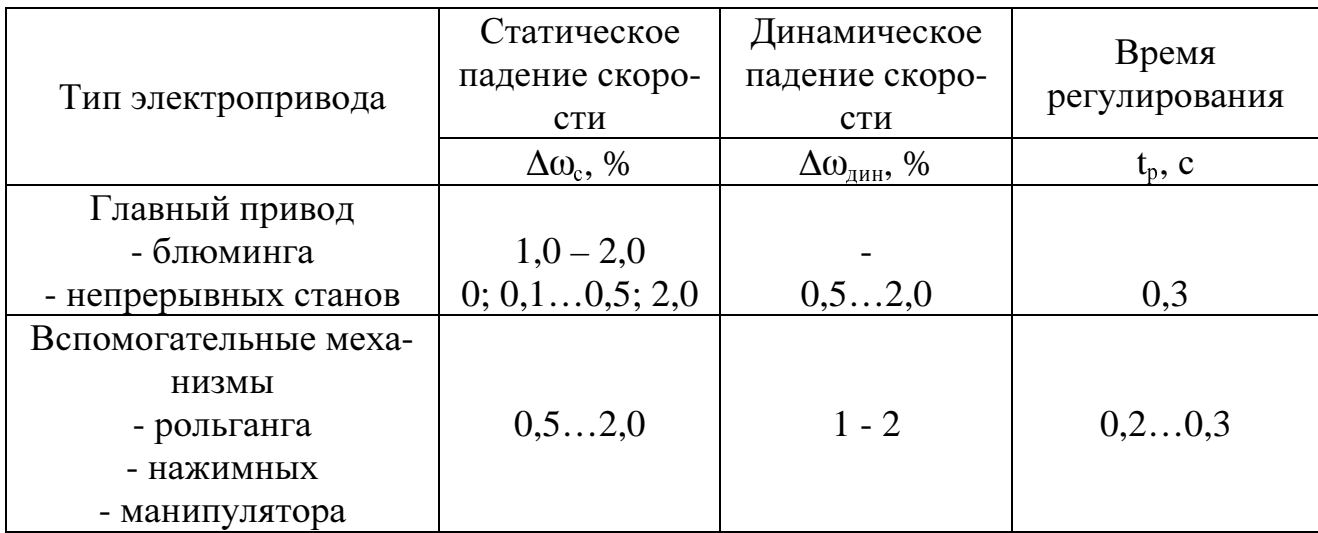